# **CHAPTER IV**

# **THE EXPERIMENTS FOR THREE NETWORK MODELS**

## 4.1 Introduction

**This chapter explains the factors and the experiments of three network models, in order to test and compare the performance in response time of the World Wide Web usage.**

**The commonly used factors to evaluate Web caching policies [**6**] are listed as the follow;**

#### **1. Hit rate**

The hit rate is generally a percentage ratio of documents obtained through using the cache size versus the total document requested. In addition, if measurement focuses on byte transfer efficiency, weighted hit rate is a b

#### **2. Cache size**

The Cache size is the ability to cache frequently accessed documents on Internet based on user requests in order to conserve network bandwidth and reduce network response times for users. This is designed of caching for Pr

**3. Response time/access time**

**The response time is the time it takes for a user to get a document. There are various patterns as users access. The pattern or model can significantly affect to the performance.**

The mentioned factors are tested with three network models in this chapter. The experiment is tested on campus network in Chulalongkorn University with Node A [10]. To understand the experimental network models as shown in **respectively [7].**

#### 4.2 Experimental Information

Three network models use the same configuration of Personal Computer (PC), Server computer and router, except for the network model. The reasons to use the Direct Access model, Single Level model, and Hierarchy Level model

Technically, Direct Access model is a simple network model, not complicated network, less users and mostly used to be a basic network model in order to compare the performance with another models. It is usually implemented

Single Level Model is enhance network model from a basic network model, due<br>to it is implemented to handle a large traffic. It adds a Proxy server designed in the<br>network, in order to store and forward a huge data that are

Hierarchy Level Model is high performance network model from a basic network<br>model, due to it is implemented with more than one Proxy server depending on the<br>number of users. The Proxy servers within network are work corre

**4.2.1 Direct Access Model**

**This model supports direct access for Internet using that consists of Personal computer and run a World Wide Web browser application to navigate and test the listed Web sites as shown in the Figure 4.1**

#### **4.2.2 Single Level Model**

This model supports a one Proxy server that is implement to store and forward the data request from Internet, before direct to Internet. It consists of Personal Computer and run a World Wide Web browser application to navi **shown in the Figure 4.2**

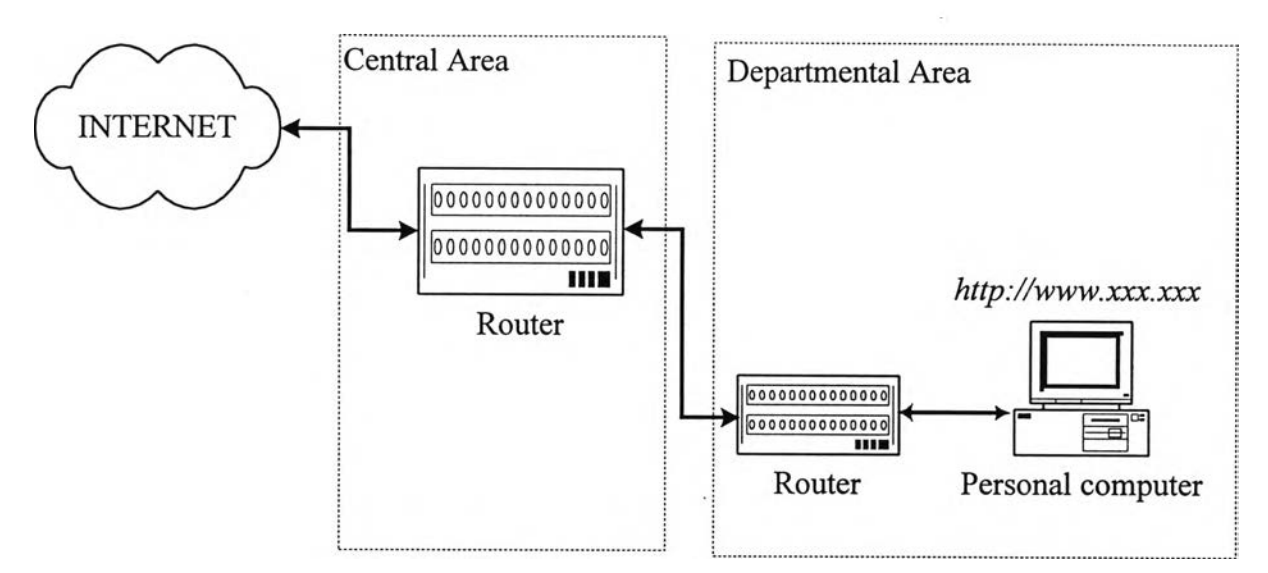

**Figure 4.1 Network design of Direct Access Model**

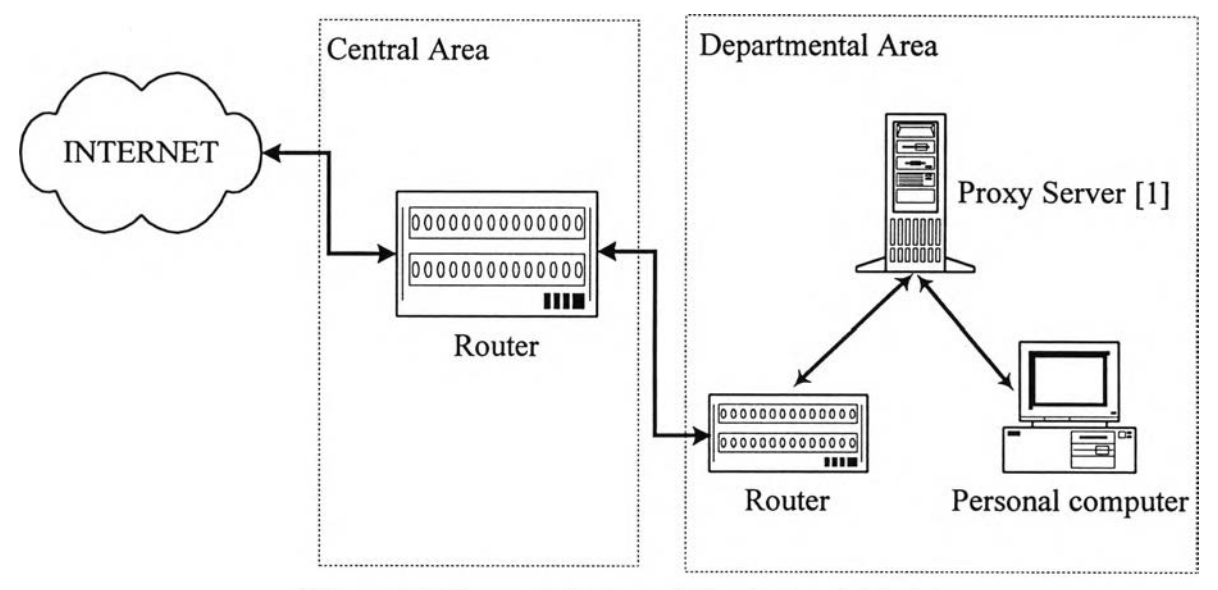

Figure 4.2 Network design of Single Level Model

# **4.2.3 Hierarchy Level Model**

This model supports a one Proxy server implement in network department and the other one a proxy server or cache engine implement in a center office, before direct to Internet. Hierarchy consists of Personal Computer and r

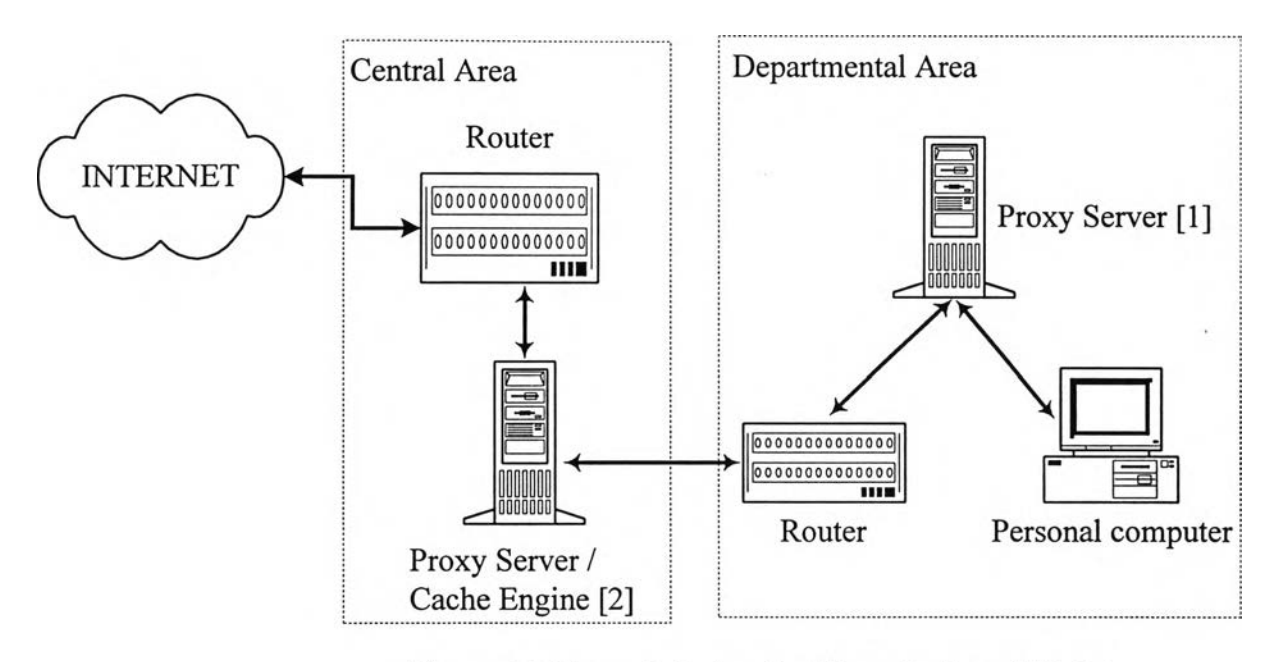

Figure 4.3 Network design for Hierarchy Level Model

# 4.3 The Objective of this experiment

**The objectives of three experimental network models are as follows;**

- **1. Investigate the HTTP packet with the frequent accessed sixteen Web sites at congestion average hourly of Internet utilization in campus network.**
- **2. Investigate the increasing performance in response time of each models**
- **3. Test the hypothesis for a comparison of each models**

**To investigate and consider the best network model among—Direct access, Single level, and Hierarchy level—. Under the same condition, test through the same Web sites which shown in the Table 4.1**

The indicator for consideration of the increasing performance, is *response time*.<br>The response time is a one factor that is mainly described for the service performance of HTTP as the World Wide Web. As a result, which mo **experimentation.**

| No.             | <b>Web Site</b>                   |
|-----------------|-----------------------------------|
|                 | .geocities.com                    |
| $\overline{2}$  | $.$ inet.co.th                    |
| $\overline{3}$  | siampage.com                      |
| 4               | *.sanook.com                      |
| 5               | .beseen.com                       |
| 6               | *.phonelink.net                   |
| 7               | *.thaiicq.com                     |
| $\overline{8}$  | .yahoo.com                        |
| 9               | $\overline{\text{img}}$ imgis.com |
| 10              | *.bluemountain.com                |
| 11              | .hunsa.com                        |
| $\overline{12}$ | *.fsn.net                         |
| $\overline{13}$ | microsoft.com                     |
| 14              | <u>*.go.com</u>                   |
| $\overline{15}$ | *.click2net.com                   |
| 16              | *.yumyai.com                      |

**Table 4.1 List of sixteen Web sites for this experiment**

#### 4.4 Experimental Variables

**There are two variable factors that are present as below;**

**1) Response time: The response time is the time it takes for a user to get a document. There are various patterns as users access. The pattern or model can significantly affect to the performance.**

**2) Network models: Direct Access Model, Single Level model, and Hierarchy Level model that are described previously.**

# 4.5 Data Collection

In order to collect data from the real situation in a campus network, it could not control other factors like the behavior of each user who uses World Wide Web in various times. Practically the data collection process is i among Direct Access, Single Level and Hierarchy Level models. They are not depending on a user, time to navigate Web sites. There are data collection of three models described **as below;**

### 4.5.1 Experiment for Direct Access Model

In the Figure 4.1, it presents how direct access test and experiment in the period of the congestion average at 12:00 a.m. to 4:00 p.m in June 1999. As a result, the testing data is shown in the Table 4.2.

|    |                    |      |     |         |                 |     |      |      | Frequency              |    |                 |             |    |      |      |                 |
|----|--------------------|------|-----|---------|-----------------|-----|------|------|------------------------|----|-----------------|-------------|----|------|------|-----------------|
| No | Web sites          | ı    | 2   | 3       | 4               | 5   | 6    |      | 8                      | 9  | 10              | 11          | 12 | 13   | 14   | 15              |
|    |                    |      |     |         |                 |     |      |      | Response Time (second) |    |                 |             |    |      |      |                 |
|    | geocities.com      | 19   | 23  | 22      | 28              | 19  | 16   | 26   | 38                     | 18 | 16              | 1.04        | 52 | .06  | 37   | 27              |
| 2  | .inet.co.th        | 30   | 17  | 31      | 18              | 18  | 22   | 33   | 20                     | 17 | 30              | 22          | 56 | 1.08 | 1.04 | 28              |
| 3  | siampage.com       | 22   | 39  | 44      | 40              | 40  | 52   | 40   | 35                     | 43 | 34              | 47          | 38 | 32   | 33   | 39              |
| 4  | *.sanook.com       | 18   | 18  | 27      | $\overline{17}$ | 17  | 27   | 16   | 18                     | 30 | 28              | 19          | 28 | 24   | 26   | $\overline{22}$ |
| 5  | beseen.com         | 10   | 11  | 9       | 9               | 10  | 14   | 9    | 11                     | 15 | 16              | 18          | 11 | 13   | 15   | $\overline{12}$ |
| 6  | *.phonelink.net    | 13   | 12  | 13      | 13              | 13  | 12   | 13   | 14                     | 13 | $\overline{15}$ | 16          | 19 | 20   | 22   | 14              |
| 7  | *.thaiicq.com      | 52   | .18 | 53      | .23             | 1.1 | 49   | 48   | 51                     | 54 | .08             | 59          | 52 | 47   | 38   | $\overline{55}$ |
| 8  | .yahoo.com         | 13   | 22  | 15      | 19              | 20  | 20   | 18   | $2\overline{1}$        | 18 | 23              | 22          | 24 | 29   | 35   | 19              |
| 9  | .imgis.com         | 28   | 15  | 1<br>.6 | $\overline{21}$ | 57  | 31   | 22   | 34                     | 26 | 32              | 38          | 40 | 32   | 35   | $\overline{31}$ |
| 10 | *.bluemountain.com | 1.16 | .14 | 50      | 35              | 45  | 1.09 | 49   | 1.32                   | 41 | .02             | 49          | 58 | .03  | 56   | $\overline{52}$ |
|    | hunsa.com          | 52   | 40  | 41      | 1.02            | 59  | 54   | 1.02 | 1.02                   | 27 | 35              | $\cdot$ .14 | 57 | 52   | 59   | $\overline{38}$ |
| 12 | *.fsn.net          | 7    | 13  | 12      | 14              | 15  | 13   | 12   | 13                     | 14 | 17              | 18          | 19 | 20   | 28   | 21              |
| 13 | microsoft.com      | 15   | 21  | 24      | 22              | 18  | 19   | 18   | 21                     | 19 | 14              | 22          | 17 | 18   | 25   | $\overline{20}$ |
| 14 | $*$ .go.com        | 14   | 34  | 20      | 27              | 47  | 37   | 42   | 27                     | 27 | 33              | 52          | 49 | 47   | 35   | 38              |
| 15 | *.click2net.com    | 12   | 17  | 20      | 19              | 19  | 17   | 16   | 16                     | 18 | 17              | 22          | 19 | 18   | 26   | 24              |
| 16 | *.yumyai.com       | 14   | 13  | 13      | 4               | 16  | 13   | 14   | 13                     | 14 | 14              | 17          | 22 | 18   | 19   | 13              |

Table 4.2 Testing data of the response time for Direct Access Model

## 4.5.2 Experiment for Single Level Model

In the Figure 4.2, it presents how Single Level test with one Proxy server in order to contain all retrieving data from Internet before response to users and experiment in the period of the congestion average at 12:00 a.m. to 4:00 p.m in June 1999. As a result, the testing data show in the Table 4.3.

|    |                    |      |                 |       |    |    |                 |                        | Frequency.      |    |                 |                 |                 |                |    |                 |
|----|--------------------|------|-----------------|-------|----|----|-----------------|------------------------|-----------------|----|-----------------|-----------------|-----------------|----------------|----|-----------------|
| No | Web sites          | 16   | 17              | 18    | 19 | 20 | 21              | 22                     | 23              | 24 | 25              | 26              | 27              | 28             | 29 | 30              |
|    |                    |      |                 |       |    |    |                 | Response Time (second) |                 |    |                 |                 |                 |                |    |                 |
|    | geocities.com      | 27   | 32              | 1.13. | 34 | 25 | 44              | 31                     | 23              | 23 | 30              | 28              | 27              | 32             | 31 | 28              |
| 2  | .inet.co.th        | 18   | 1.38            | 16    | 17 | 13 | 47              | 13                     | 1.29            | 44 | 1.1             | 31              | 32              | 34             | 37 | 40              |
| 3  | siampage.com       | 42   | 50              | 49    | 48 | 41 | 44              | 37                     | 33              | 35 | 46              | 42              | 46              | 41             | 39 | 48              |
| 4  | *.sanook.com       | 21   | 19              | 27    | 23 | 14 | 15              | 26                     | 27              | 28 | 29              | 26              | 27              | 27             | 27 | 24              |
| 5  | beseen.com         | 17   | 14              | 16    | 10 | 9  | $\overline{12}$ | 11                     | 10              | 13 | $\overline{12}$ | 16              | 14              | 14             | 15 | 16              |
| 6  | *.phonelink.net    | 18   | $\overline{17}$ | 15    | 13 | 14 | 12              | 19                     | $\overline{22}$ | 18 | 15              | 15              | $\overline{19}$ | 17             | 15 | $\overline{13}$ |
| 7  | *.thaiicq.com      | 1.13 | 1.2             | 48    | 57 | 46 | 35              | 39                     | 29              | 55 | 57              | 52              | 47              | 47             | 48 | $\overline{51}$ |
| 8  | .yahoo.com         | 27   | 17              | 16    | 18 | 23 | 27              | 33                     | 20              | 19 | 25              | 20              | <b>19</b>       | 22             | 21 | 22              |
| 9  | $\cdot$ imgis.com  | 29   | 26              | 25    | 18 | 45 | 46              | $\overline{37}$        | 29              | 22 | 27              | 32              | 31              | 32             | 33 | 30              |
| 10 | *.bluemountain.com | 42   | 48              | 47    | 55 |    | 54              | 57                     | 45              | 39 | 55              | 1.1             | 59              | $\overline{2}$ | 48 | 59              |
| 11 | hunsa.com          | 39   | 55              | 52    | 47 | 49 | 48              | 338                    | 51              | 59 | .02             | 35              | 37              | 41             | 41 | 42              |
| 12 | *.fsn.net          | 16   | 14              | 17    | 19 | 24 | $\overline{13}$ | 15                     | 14              | 16 | 13              | 13              | $\overline{4}$  | 15             | 13 | 14              |
| 13 | microsoft.com      | 21   | 17              | 28    | 16 | 27 | 19              | 24                     | 22              | 21 | 27              | $\overline{21}$ | 20              | 19             | 23 | 22              |
| 14 | $\vert *$ .go.com  | 30   | 46              | 27    | 29 | 28 | 22              | 30                     | 27              | 37 | 32              | 28              | 27              | 29             | 31 | 26              |
| 15 | *.click2net.com    | 30   | 17              | 19    | 22 | 20 | 24              | 21                     | 20              | 17 | 18              | 18              | 19              | 17             | 19 | 21              |
| 16 | *.yumyai.com       | 16   | 14              | 14    | 15 | 16 | 27              | 32                     | 27              | 14 | 13              | 13              | 14              | 13             | 14 | 13              |

Table 4.2 Testing data of the response time for Direct Access Model (cont.)

Table 4.2 Testing data of the response time for Direct Access Model (cont.)

|                |                    |    |                 |      |    |     | Frequency       |     |                        |      |         |                 |
|----------------|--------------------|----|-----------------|------|----|-----|-----------------|-----|------------------------|------|---------|-----------------|
| No             | <b>Web Sites</b>   | 31 | 32              | 33   | 34 | 35  | 36              | 37  | 38                     | 39   | 40      | 41              |
|                |                    |    |                 |      |    |     |                 |     | Response Time (second) |      |         |                 |
|                | geocities.com      | 27 | 27              | 26   | 24 | 28  | 29              | 32  | 30                     | 27   | 27      | 27              |
| $\overline{2}$ | .inet.co.th        | 45 | 40              | 31   | 37 | 39  | 35              | 42  | 39                     | 56   | $1.2\,$ | 1.1             |
| 3              | Siampage.com       | 45 | 39              | 41   | 50 | 49  | 43              | 47  | 41                     | 43   | 42      | $\overline{43}$ |
| 4              | *.sanook.com       | 21 | 20              | 27   | 23 | 32  | $\overline{27}$ | 28  | 27                     | 26   | 23      | 24              |
| 5              | beseen.com         | 14 | 12              | 29   | 14 | 13  | 14              | 13  | 11                     | 14   | 16      | 14              |
| 6              | * phonelink net    | 12 | 16              | 15   | 15 | 15  | 17              | 16  | 18                     | 15   | 15      | 17              |
| 7              | *.thaiicq.com      | 57 | 53              | 56   | 49 | 55  | 58              | 58  | 58                     | 55   | 56      | 52              |
| 8              | .yahoo.com         | 21 | 20              | 23   | 19 | 22  | 18              | 19  | 22                     | 21   | 22      | 22              |
| 9              | .imgis.com         | 31 | $\overline{32}$ | 34   | 29 | 27  | 32              | 30  | 29                     | 27   | 19      | 32              |
| 10             | *.bluemountain.com | 58 | 1.1             | 1.02 | 59 | 1.1 | 57              | 1.1 | 1.15                   | 1.28 | 59      | 57              |
| 11             | hunsa.com          | 47 | 40              | 52   | 41 | 43  | 44              | 45  | 42                     | 40   | 58      | 59              |
| 12             | *.fsn.net          | 11 | 13              | 13   | 13 | 14  | 15              | 16  | 13                     | 11   | 13      | $\overline{13}$ |
| 13             | Microsoft.com      | 21 | 25              | 22   | 24 | 22  | 22              | 21  | 21                     | 21   | 22      | 20              |
| 14             | $*$ go.com         | 27 | 32              | 28   | 27 | 29  | 38              | 28  | 26                     | 31   | 29      | 27              |
| 15             | *.click2net.com    | 21 | $\overline{7}$  | 18   | 17 | 17  | 17              | 17  | 18                     | 17   | 6       | 15              |
| 16             | *.yumyai.com       | 13 | 12              | 13   | 14 | 13  | 11              | 17  | 13                     | 13   | 15      | 13              |

|                |                           |    |                |                |                 |                         |                |                        | Frequency               |                 |                 |                |                 |                |                |                 |
|----------------|---------------------------|----|----------------|----------------|-----------------|-------------------------|----------------|------------------------|-------------------------|-----------------|-----------------|----------------|-----------------|----------------|----------------|-----------------|
| No             | Web sites                 |    | $\overline{2}$ | 3              | 4               | 5                       | 6              |                        | 8                       | 9               | 10              | 11             | 12              | 13             | 14             | 15              |
|                |                           |    |                |                |                 |                         |                | Response Time (second) |                         |                 |                 |                |                 |                |                |                 |
|                | geocities.com             | 15 | <b>S</b>       | 15             | 9               | 8                       | 12             | 11                     | 11                      | 10              | 15              | 16             | 12              | 11             | 10             | 9               |
| $\overline{2}$ | inet.co.th                | 4  | 6              | 4              | 9               | 15                      | 6              | 7                      | $\overline{3}$          | 10              | $\overline{4}$  | 3              | 4               | 5              | 8              | 10              |
| 3              | siampage.com              | 14 | 15             | 20             | $\overline{21}$ | 20                      | 23             | 20                     | 17                      | 21              | 24              | 22             | 20              | 19             | 21             | 22              |
| $\overline{4}$ | *.sanook.com              | 16 | 14             | 12             | 10              | 12                      | 15             | 11                     | 12                      | 21              | 19              | 14             | 13              | 12             | 15             | 12              |
| 5              | beseen.com                | 47 | 3              | $\overline{4}$ | 5               | 3                       | $\overline{2}$ | 3                      | 5                       | 4               | $\overline{3}$  | 4              | 3               | $\overline{2}$ | $\overline{3}$ | $\overline{4}$  |
| 6              | *.phonelink.net           | 3  | 3              | $\overline{2}$ | $\overline{3}$  | 3                       | 3              | 3                      | $\overline{2}$          | 3               | $\overline{2}$  | $\overline{2}$ | $\overline{2}$  | $\overline{2}$ | 3              | $\overline{4}$  |
| 7              | *.thaiicq.com             | 9  | $\overline{3}$ | 3              | 6               | $\overline{\mathbf{4}}$ | 11             | 6                      | $\overline{2}$          | $\overline{2}$  | 11              | 10             | 8               | 6              | 4              | 11              |
| 8              | vahoo.com.                | 43 | 24             | 15             | 13              | 23                      | 11             | 13                     | 12                      | 21              | 12              | 14             | 12              | 10             | 13             | ĪĪ              |
| 9              | imgis.com                 | 7  | 4              | 4              | 4               | 4                       | 5              | $\overline{4}$         | 4                       | 3               | $\overline{4}$  | 5              | 5               | 5              | 6              | 5               |
| 10             | *.bluemountain.com        | 43 | 21             | 8              | 47              | 41                      | 24             | 42                     | 42                      | 40              | 39              | 28             | $\overline{25}$ | 24             | 30             | 29              |
| 11             | hunsa.com                 | 58 | 55             | 39             | 31              | 32                      | 36             | 39                     | 48                      | 12              | 30              | 28             | 30              | 34             | 32             | $\overline{35}$ |
| 12             | $*$ fsn. net              | 11 | 4              | 7              | 7               | 6                       | 3              | 7                      | $\overline{\mathbf{4}}$ | 6               | 8               | 8              | 8               | 7              | 6              | 5               |
| 13             | microsoft.com             | 11 | 12             | 14             | 12              | 13                      | 15             | 16                     | 13                      | 12              | 10 <sup>1</sup> | 4              | 15              | 15             | 15             | 15              |
|                | $\overline{1}4$  *.go.com | 42 | 23             | 20             | 22              | 24                      | 23             | 22                     | 25                      | $\overline{22}$ | 21              | 22             | 24              | 22             | 22             | 23              |
| 15             | *.click2net.com           | 28 | 9              | 12             | 11              | 12                      | 11             | 12                     | 16                      | 13              | 12              | 13             | 11              | 11             | 13             | 15              |
|                | $16$ *. yumyai.com        | 6  | 9              | 11             | 11              | 8                       | 9              | 7                      | 8                       | 11              | 9               | 9              | 8               | 10             | 7              | $\overline{8}$  |

Table 4.3 Testing data of the response time for Single Level Model

Table 4.3 Testing data of the response time for Single Level Model (cont.)

|                          |                  |                |    |                         |                         |                         |                |                               | Frequency               |                 |                 |                         |                 |    |                 |                 |
|--------------------------|------------------|----------------|----|-------------------------|-------------------------|-------------------------|----------------|-------------------------------|-------------------------|-----------------|-----------------|-------------------------|-----------------|----|-----------------|-----------------|
| No                       | Web sites        | 16             | 17 | 18                      | 19                      | 20                      | 21             | 22                            | 23                      | 24              | 25              | $\overline{26}$         | $\overline{27}$ | 28 | 29              | 30              |
|                          |                  |                |    |                         |                         |                         |                | <b>Response Time (second)</b> |                         |                 |                 |                         |                 |    |                 |                 |
|                          | geocities.com    | 14             | 13 | 15                      | 14                      | 12                      | 11             | 17                            | 15                      | 13              | 10              | 11                      | 15              | 13 | 12              | 11              |
| 2                        | inet.co.th       | 9              | 4  | 3                       | 6                       | 7                       | 5              | 3                             | $\overline{\mathbf{4}}$ | 6               | $\overline{4}$  | 7                       | 6               | 4  | 3               | 4               |
| 3                        | siampage.com     | 23             | 20 | $\overline{21}$         | 22                      | 27                      | 21             | 19                            | 18                      | 17              | 18              | 21                      | 21              | 21 | 22              | 20              |
| $\overline{\mathcal{A}}$ | *.sanook.com     | 14             | 11 | 12                      | 10                      | 15                      | 13             | 12                            | 11                      | 14              | 10              | 13                      | 12              | 14 | 14              | 14              |
| 5                        | beseen.com       | 5              | 7  | 3                       | 4                       | 3                       | 4              | 3                             | 6                       | 3               | 8               | $\overline{\mathbf{4}}$ | 5               | 7  | 4               | 5               |
| 6                        | *.phonelink.net  | $\overline{2}$ | 3  | $\overline{4}$          | $\bar{2}$               | 3                       | 3              | 3                             | $\overline{2}$          | $\overline{2}$  | 3               | $\overline{3}$          | 5               | 3  | 3               | 3               |
| 7                        | *.thaiicq.com    | 6              | 5  | $\overline{\mathbf{4}}$ | $\overline{\mathbf{4}}$ | 3                       | $\overline{2}$ | 10                            | 8                       | 3               | 3               | 8                       | 7               | 9  | 7               | 7               |
| 8                        | .yahoo.com       | 11             | 12 | 13                      | 13                      | $1\overline{3}$         | 11             | 10                            | 12                      | 14              | 12              | $\overline{17}$         | 23              | 21 | $1\overline{2}$ | 12              |
| 9                        | imgis.com        | 4              | 4  | $\overline{\mathbf{4}}$ | 4                       | 3                       | 6              | 5                             | 5                       | 4               | 5               | 8                       | 7               | 4  | 4               | 5               |
| 10                       | bluemountain.com | 40             | 32 | $\overline{33}$         | $\overline{25}$         | 26                      | 23             | 31                            | 27                      | 26              | $\overline{35}$ | 28                      | 29              | 28 | 27              | 29              |
|                          | hunsa.com        | 34             | 36 | 37                      | 40                      | 38                      | 36             | 34                            | 35                      | $\overline{33}$ | 37              | 34                      | 34              | 32 | 36              | $\overline{37}$ |
| 12                       | $*$ . fsn. net   | 6              | 4  | 6                       | 7                       | $\overline{\mathbf{4}}$ | 6              | 6                             | 6                       | 4               | 5               | 7                       | 8               | 7  | 6               | 9               |
| 13                       | microsoft.com    | 16             | 10 | 11                      | 9                       | 12                      | 13             | 15                            | 16                      | 12              | 13              | 12                      | 14              | 12 | 14              | $\overline{12}$ |
| 14                       | $*$ .go.com      | 21             | 22 | 23                      | 22                      | 22                      | 23             | 23                            | 25                      | $\overline{22}$ | $\overline{25}$ | 22                      | 24              | 22 | 23              | 20              |
| 15                       | *.click2net.com  | 14             | 15 | 13                      | 12                      | 8                       | 10             | 12                            | 13                      | 15              | 16              | 11                      | 12              | 11 | 14              | 11              |
| 16                       | *.yumyai.com     | 6              | 4  | 7                       | 8                       | 5                       | 9              | 6                             | 7                       | 6               | 7               | 8                       | 7               | 9  | 9               | 9               |

|                |                    |    |                |                         |                 |                 | Frequency      |                         |                        |                 |                |                         |
|----------------|--------------------|----|----------------|-------------------------|-----------------|-----------------|----------------|-------------------------|------------------------|-----------------|----------------|-------------------------|
| No             | Web Sites          | 31 | 32             | 33                      | 34              | 35              | 36             | 37                      | 38                     | 39              | 40             | 41                      |
|                |                    |    |                |                         |                 |                 |                |                         | Response Time (second) |                 |                |                         |
|                | geocities.com      | 12 | 14             | 12                      | 13              | 11              | 10             | 11                      | 15                     | 17              | 13             | 14                      |
| $\overline{2}$ | .inet.co.th        | 3  | 5              | 4                       | 4               | 4               | 3              | 6                       | $\overline{3}$         | 3               | 4              | 3                       |
| 3              | Siampage.com       | 27 | 21             | 18                      | 22              | 21              | 22             | 20                      | 21                     | 22              | 24             | 20                      |
| 4              | *.sanook.com       | 15 | 12             | 13                      | 16              | 17              | 14             | 13                      | 14                     | $\overline{13}$ | 14             | 13                      |
| 5              | beseen.com         | 6  | 4              | 6                       | 3               | $\overline{2}$  | 4              | $\overline{3}$          | 4                      | 4               | 4              | $\overline{4}$          |
| 6              | *.phonelink.net    | 3  | $\overline{2}$ | $\overline{2}$          | 4               | 3               | $\overline{3}$ | $\overline{3}$          | 3                      | $\overline{2}$  | 4              | $\overline{2}$          |
| 7              | *.thaiicq.com      | 9  | 8              | 8                       | 11              | 9               | 9              | 9                       | 10                     | $\overline{8}$  | $\overline{7}$ | 9                       |
| 8              | .yahoo.com         | 12 | 21             | 12                      | 12              | 11              | 12             | 14                      | 13                     | 12              | 16             | 12                      |
| 9              | .imgis.com         | 4  | $\overline{3}$ | $\overline{\mathbf{4}}$ | 4               | 4               | 6              | $\overline{\mathbf{4}}$ | 6                      | 4               | $\overline{3}$ | $\overline{\mathbf{4}}$ |
| 10             | *.bluemountain.com | 28 | 26             | 32                      | 29              | $\overline{28}$ | 31             | 29                      | 29                     | 28              | 27             | 26                      |
| 11             | hunsa.com          | 38 | 34             | 32                      | $\overline{35}$ | 35              | 35             | 36                      | 34                     | 33              | 36             | 37                      |
| 12             | *.fsn.net          | 7  | $\overline{7}$ | 4                       | 7               | 7               | 8              | 9                       | 7                      | 8               | $\overline{7}$ | 8                       |
| 13             | microsoft.com      | 13 | 12             | 12                      | 13              | $\overline{17}$ | 12             | 12                      | 14                     | 11              | 13             | 12                      |
| 14             | *.go.com           | 20 | 22             | 22                      | 22              | 20              | 22             | 23                      | 24                     | 22              | 22             | 23                      |
| 15             | *.click2net.com    | 12 | 13             | 11                      | 10              | 12              | 11             | 14                      | 11                     | 15              | 16             | 11                      |
| 16             | *.yumyai.com       | 6  | 8              | 8                       | 9               | 9               | 8              | 9                       | 8                      | 8               | 7              | 8                       |

Table 4.3 Testing data of the response time for Single Level Model (cont.)

4.5.3 Experiment for Hierarchy Level Model

In the Figure 4.3, it presents how Hierarchy Level test with two Proxy servers or cache engine in order to contain all retrieving data from Internet before response to users and experiment in the period of the congestion average at 12:00 a.m. to 4:00 p.m in June 1999. As a result, the testing data is shown in the Table 4.4.

|                |              |                               |                |    |    |                 |    |                 |                               | Frequency       |                         |                  |                 |                |                         |                |                         |
|----------------|--------------|-------------------------------|----------------|----|----|-----------------|----|-----------------|-------------------------------|-----------------|-------------------------|------------------|-----------------|----------------|-------------------------|----------------|-------------------------|
|                | No           | Web sites                     |                | 2  | 3  | 4               | 5  | 6               |                               | 8               | 9                       | 10               | 11              | 12             | 13                      | 14             | 15                      |
|                |              |                               |                |    |    |                 |    |                 | <b>Response Time (second)</b> |                 |                         |                  |                 |                |                         |                |                         |
|                | $\mathbf{1}$ | geocities.com                 | 10             | 13 | 28 | 18              | 7  | 2               | 5                             |                 | 18                      | $\boldsymbol{4}$ | $\overline{3}$  | 2              | 3                       | 6              | 10                      |
| $\mathbf{r}$ . |              | inet.co.th                    | 2              | 5  | 4  | 9               | 8  | 5               | 6                             | 4               | $\overline{\mathbf{4}}$ | 8                | 5               | 6              | $\overline{\mathbf{4}}$ | 3              | $\overline{5}$          |
|                | 3            | siampage.com                  | 9              | 11 | 15 | 17              | 18 | $2\overline{0}$ | $\overline{21}$               | 20              | 23                      | 20               | 19              | 21             | 18                      | 20             | 14                      |
|                | 4            | *.sanook.com                  | 12             | 14 | 13 | 13              | 24 | 20              | 10                            | 9               | 15                      | 17               | 18              | 12             | 15                      | 14             | 16                      |
|                | 5            | beseen.com                    | 29             | 4  | 4  | 3               | 4  | $\overline{2}$  | 3                             | $\overline{2}$  | 3                       | 3                | 5               | 3              | 6                       | 8              | $\overline{\mathbf{4}}$ |
|                | 6            | *.phonelink.net               | $\overline{2}$ | 4  | 3  | 5               | 5  | $\overline{3}$  | $\overline{3}$                | 4               | 3                       | 3                | $\overline{2}$  | 3              | $\overline{3}$          | 3              | 4                       |
|                | 7            | *.thaiicq.com                 | 6              | 5  | 3  | 5               | 3  | 8               | 11                            | 5               | 6                       | $\overline{9}$   | 8               | 7              | 6                       | $\overline{4}$ | 11                      |
|                | 8            | vahoo.com                     | 32             | 21 | 17 | $1\overline{5}$ | 16 | $\overline{21}$ | 20                            | 12              | 11                      | 12               | 14              | 11             | 11                      | 11             | 11                      |
|                | 9            | imgis.com                     | 4              | 5  | 6  | 4               | 4  | $\overline{3}$  | 3                             | 4               | 3                       | 4                | 6               | $\overline{8}$ | $\overline{5}$          | 4              | 3                       |
|                | 10           | * bluemountain.com            | 32             | 25 | 22 | 23              | 22 | $\overline{21}$ | $\overline{30}$               | $\overline{35}$ | 26                      | 40               | 27              | 26             | $\overline{25}$         | 25             | $\overline{25}$         |
|                | 11           | hunsa.com                     | 41             | 30 | 37 | 32              | 28 | 27              | $2\overline{6}$               | 38              | 22                      | 26               | 28              | 32             | 32                      | 32             | $\overline{35}$         |
|                | 12           | *fsn.net                      | 9              | 6  | 5  | 7               | 4  | 3               | 4                             | 5               | 6                       | 8                | 6               | $\overline{8}$ | 6                       | $\overline{4}$ | $\overline{3}$          |
|                | 13           | Microsoft.com                 | 8              | 8  | 10 | 9               | 19 | 12              | 14                            | 13              | 12                      | 11               | $1\overline{2}$ | 15             | 12                      | 13             | 17                      |
|                | 14           | $*$ .go.com                   | 30             | 21 | 20 | 21              | 20 | 22              | $2\overline{3}$               | 24              | 22                      | $2\overline{1}$  | $\overline{21}$ | 25             | 22                      | 19             | 22                      |
|                |              | 15 <sup>*</sup> click2net.com | 21             | 12 | 10 | 13              | 14 | 15              | 12                            | 11              | 13                      | 12               | 13              | 10             | 11                      | 13             | 12                      |
|                |              | 16  *.yumyai.com              | 4              | 7  | 10 | 8               | 8  | 9               | 7                             | 8               | 9                       | 8                | 7               | 8              | 10                      | 7              | 8                       |

Table 4.4 Testing data of the response time for Single Level Model

**Table 4.4 Testing data of the response time for Single Level Model (cont.)**

|                |                    |                |             |                |                         |                 |                        |    | Frequency |                          |                         |                         |                |                |                 |                 |
|----------------|--------------------|----------------|-------------|----------------|-------------------------|-----------------|------------------------|----|-----------|--------------------------|-------------------------|-------------------------|----------------|----------------|-----------------|-----------------|
| No             | Web sites          | 16             | 17          | 18             | 19                      | 20              | 21                     | 22 | 23        | 24                       | 25                      | 26                      | 27             | 28             | 29              | 30              |
|                |                    |                |             |                |                         |                 | Response Time (second) |    |           |                          |                         |                         |                |                |                 |                 |
|                | geocities.com      | $\overline{2}$ | 6           | 11             | 11                      | 3               | 8                      | 11 | 2         |                          | 8                       | 9                       | 11             | 12             | 11              | 12              |
| $\overline{2}$ | .inet.co.th        | 6              | 7           | 9              | 4                       | 12              | 6                      | 5  | 4         | 8                        | 7                       | $\overline{\mathbf{4}}$ | 3              | 2              | 4               | 3               |
| 3              | siampage.com       | 22             | 21          | 23             | 22                      | 26              | 29                     | 19 | 24        | 15                       | $\overline{21}$         | 20                      | 21             | 21             | 20              | 23              |
| 4              | *.sanook.com       | 15             | 10          | 13             | 14                      | 16              | 16                     | 15 | 13        | 15                       | 12                      | 14                      | 13             | 13             | 13              | $\overline{11}$ |
| 5              | beseen.com         | 4              | 4           | 6              | 6                       | 5               | 6                      | 3  | 5         | 3                        | 8                       | $\overline{\mathbf{4}}$ | $\overline{3}$ | 4              | 4               | $\overline{4}$  |
| 6              | *.phonelink.net    | $\overline{2}$ | 3           | 5              | 6                       | 3               | 4                      | 3  | 5         | 3                        | $\overline{\mathbf{4}}$ | 3                       | $\overline{2}$ | $\overline{2}$ | 3               | $\overline{2}$  |
| 7              | * thaiicq.com      | 5              | 7           | 3              | $\overline{2}$          | 4               | 2                      | 10 | 4         | 7                        | 4                       | 6                       | 7              | 6              | 5               | 6               |
| 8              | vahoo com.         | 12             | 13          | 13             | 14                      | $\overline{15}$ | 11                     | 10 | 12        | 14                       | 15                      | 11                      | 11             | 12             | 11              | 10              |
| 9              | .imgis.com         | 4              | 3           | $\overline{3}$ | 4                       | 3               | 5                      | 5  | 5         | $\overline{\mathbf{4}}$  | 3                       | 3                       | 3              | 3              | 3               | $\overline{4}$  |
| 10             | *.bluemountain.com | 26             | 25          | 24             | 22                      | 20              | 21                     | 32 | 28        | 27                       | 25                      | 24                      | 25             | 26             | $\overline{25}$ | 25              |
| 11             | hunsa com          | 34             | 36          | 37             | 28                      | 27              | 24                     | 34 | 35        | 33                       | 32                      | 32                      | 32             | 32             | $\overline{31}$ | 32              |
| 12             | * fsn.net          | 4              | 5           | 3              | $\overline{\mathbf{4}}$ | 4               | 4                      | 6  | 6         | $\overline{\mathcal{A}}$ | $\overline{4}$          | $\overline{6}$          | 4              | 6              | 6               | 6               |
| 13             | microsoft.com      | 16             | $12\bar{)}$ | 10             | $1\overline{3}$         | 11              | 13                     | 15 | 16        | 12                       | 11                      | 12                      | 12             | 12             | 11              | 12              |
| 14             | $*$ go.com         | 20             | 19          | 22             | $\overline{21}$         | 21              | 23                     | 32 | 23        | 24                       | 25                      | 21                      | 24             | 22             | 21              | 20              |
| 15             | *.click2net.com    | 14             | 11          | 12             | 13                      | 9               | 11                     | 9  | 12        | 11                       | 11                      | 10                      | 11             | 11             | 12              | 11              |
| 16             | *.yumyai.com       | 6              | 4           | 6              | 6                       | 6               | 8                      | 6  | 7         | 8                        | 9                       | 8                       | 7              | 8              | 7               | 8               |

|                         |                    |                 |                          |                 |                         |                         | Frequency       |                         |                               |                |                |                         |
|-------------------------|--------------------|-----------------|--------------------------|-----------------|-------------------------|-------------------------|-----------------|-------------------------|-------------------------------|----------------|----------------|-------------------------|
| No                      | <b>Web Sites</b>   | 31              | 32                       | 33              | 34                      | 35                      | 36              | 37                      | 38                            | 39             | 40             | 41                      |
|                         |                    |                 |                          |                 |                         |                         |                 |                         | <b>Response Time (second)</b> |                |                |                         |
|                         | geocities.com      | 12              | 13                       | 12              | 12                      | 11                      | 10              | 13                      | 12                            | 11             | 13             | 13                      |
| $\overline{2}$          | .inet.co.th        | 4               | $\overline{\mathcal{A}}$ | 3               | 5                       | 3                       | 4               | 3                       | $\overline{\mathbf{4}}$       | 4              | 4              | $\overline{\mathbf{4}}$ |
| 3                       | siampage.com       | 25              | 20                       | $\overline{22}$ | 20                      | 21                      | 19              | $2\bar{1}$              | 21                            | 21             | 24             | $\overline{21}$         |
| $\overline{\mathbf{4}}$ | *.sanook.com       | 15              | $\overline{15}$          | 14              | $\overline{15}$         | 14                      | 14              | 16                      | 13                            | 15             | 14             | 13                      |
| $\overline{5}$          | beseen.com         | 4               | 4                        | 4               | $\overline{\mathbf{4}}$ | $\overline{\mathbf{4}}$ | 4               | $\overline{3}$          | $\overline{2}$                | 3              | $\overline{3}$ | $\overline{\mathbf{4}}$ |
| 6                       | *.phonelink.net    | 3               | $\overline{2}$           | $\overline{2}$  | $\overline{2}$          | $\overline{2}$          | $\overline{2}$  | $\overline{2}$          | $\overline{3}$                | $\overline{2}$ | 6              | $\overline{3}$          |
| $\overline{7}$          | *.thaiicq.com      | 5               | 6                        | 6               | $\overline{5}$          | 5                       | 6               | 7                       | 8                             | 6              | 8              | $\overline{6}$          |
| 8                       | .yahoo.com         | 12              | 11                       | 13              | 11                      | 11                      | 9               | 11                      | 12                            | 11             | 11             | 13                      |
| 9                       | imgis.com          | 3               | $\overline{3}$           | $\overline{3}$  | $\overline{\mathbf{4}}$ | $\overline{3}$          | 3               | $\overline{3}$          | $\overline{2}$                | 3              | $\overline{3}$ | $\overline{3}$          |
| 10                      | *.bluemountain.com | $\overline{24}$ | $\overline{25}$          | 26              | 25                      | $\overline{25}$         | 23              | 27                      | 28                            | 25             | 26             | 25                      |
| 11                      | hunsa.com          | 32              | $\overline{33}$          | 30              | 29                      | $\overline{35}$         | 38              | 32                      | 32                            | 32             | 32             | $\overline{31}$         |
| 12                      | *.fsn.net          | 7               | 5                        | 6               | 5                       | 5                       | 6               | $\overline{\mathbf{4}}$ | 6                             | 6              | 6              | $\overline{\mathbf{4}}$ |
| 13                      | microsoft.com      | 12              | 12                       | 13              | 14                      | 12                      | $\overline{12}$ | 12                      | 12                            | 14             | 10             | 11                      |
| 14                      | $*.$ go.com        | 20              | 20                       | 20              | 21                      | 20                      | 20              | 19                      | 18                            | 20             | 19             | 20                      |
| 15                      | *.click2net.com    | 13              | 11                       | 10              | 11                      | 11                      | 12              | 11                      | 11                            | 10             | 9              | 10                      |
| 16                      | *.yumyai.com       | 7               | 8                        | 8               | 6                       |                         | 8               | 8                       | 8                             | 8              | 6              | 8                       |

Table 4.4 Testing data of the response time for Single Level Model (cont.)

## 4.6 Normality Testing

To test hypothesis of testing data between a mean of population, in this case the two groups of population are independent, so it use hypothesis test a form of independent group. If one of two population groups is not norm **T test in normal distribution for these testing data.**

**Therefore, before decision making of this hypothesis testing it has to test between two populations whether it is normal distribution or not.**

**4.6.1 The distribution population Testing**

**Hypothesis setting;**

**Ho : Population ditribution is normal**

**Hi : Population ditribution is not normal**

**By using Bowman-Shelton Test, it considers a value of Skewness and Kurtosis in the distribution form, in order to compare a value of B in the following formular;**

**B = ท ( Skewness)2 + (Kurtosis - 3)2 6 24**

**ท is a Sample size**

**Skewness is a bent value of sample distribution as follow**

Skewness =  $n \sum (X - \overline{X})^3$  $\sqrt{(n-1)(n-2)}$   $\sqrt{S}$ 

**ร is standard derivation of sample**

$$
S = \sqrt{\sum_{n=1}^{\infty} (X - \overline{X})^3}
$$

**Kurtosis is a height value of sample distribution**

Kurtosis = 
$$
n(n+1)
$$
  $\sum (X-X)^4 - 3(n-1)^2$   
\n $\frac{(n-1)(n-2)(n-3)}{S}$   $\frac{3(n-1)^2}{(n-2)(n-3)}$ 

**After calculate the B value of each pair models, there are three pairs as Direct Access model / Single Level model, Single Level model / Hierarchy Level model, and Direct Access model / Hierarchy Level model. There are the results of sample data as in 4.6.2**

í,

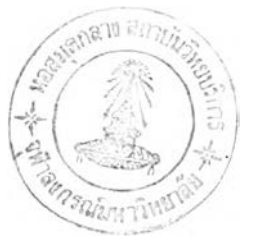

# **4.6.2 The result of Normality Test**

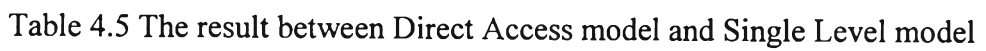

| Web sites       |          | Direct Access Model |                         |          | Single Level Model |                                | Distribution |
|-----------------|----------|---------------------|-------------------------|----------|--------------------|--------------------------------|--------------|
|                 | B        | $B\alpha = 0.05$    | Result                  | B        |                    |                                |              |
|                 |          |                     |                         |          | $B\alpha$ = 0.05   | Result                         |              |
| .geocities.com  | 2.987    | 3.990               | Accept $H_0$            | 23.597   | 3.990              | $\overline{\text{Reject }H_0}$ | not normal   |
| .inet.co.th     | 22.719   | 3.990               | Reject $H_0$            | 24.291   | 3.990              | Reject $H_0$                   | not normal   |
| Siampage.com    | 7.821    | 3.990               | Reject $\overline{H_0}$ | 3.739    | 3.990              | Accept H <sub>0</sub>          | not normal   |
| *.sanook.com    | 26.489   | 3.990               | Reject $H_0$            | 9.466    | 3.990              | Reject $H_0$                   | not normal   |
| .beseen.com     | 110.947  | 3.990               | Reject $H_0$            | 2118.950 | 3.990              | Reject $H_0$                   | not normal   |
| *.phonelink.net | 18.308   | 3.990               | Reject $H_0$            | 10.449   | 3.990              | Reject H <sub>0</sub>          | not normal   |
| *.thaiicq.com   | 22.646   | 3.990               | Reject $H_0$            | 29.513   | 3.990              | Reject $H_0$                   | not normal   |
| .yahoo.com      | 10.747   | 3.990               | Reject $H_0$            | 221.618  | 3.990              | Reject $H_0$                   | not normal   |
| .imgis.com      | 5.257    | 3.990               | Reject $H_0$            | 13.375   | 3.990              | Reject $H_0$                   | not normal   |
| *.bluemountain  | 38.940   | 3.990               | Reject $H_0$            | 3.127    | 3.990              | Accept $H_0$                   | not normal   |
| .hunsa.com      | 1480.753 | 3.990               | Reject $H_0$            | 20.062   | 3.990              | Reject $H_0$                   | not normal   |
| *.fsn.net       | 15.013   | 3.990               | Reject $H_0$            | 10.764   | 3.990              | Reject $H_0$                   | not normal   |
| microsoft.com   | 12.984   | 3.990               | Reject $H_0$            | 18.869   | 3.990              | Reject $H_0$                   | not normal   |
| $*$ .go.com     | 12.841   | 3.990               | Reject $H_0$            | 1248.104 | 3.990              | Reject $H_0$                   | not normal   |
| *.click2net.com | 13.042   | 3.990               | Reject $H_0$            | 279.055  | 3.990              | Reject $H_0$                   | not normal   |
| *.yumyai.com    | 57.379   | 3.990               | Reject $H_0$            | 12.320   | 3.990              | Reject $H_0$                   | not normal   |

**Table 4.6 The result between Direct Access model and Hierarchy Level model**

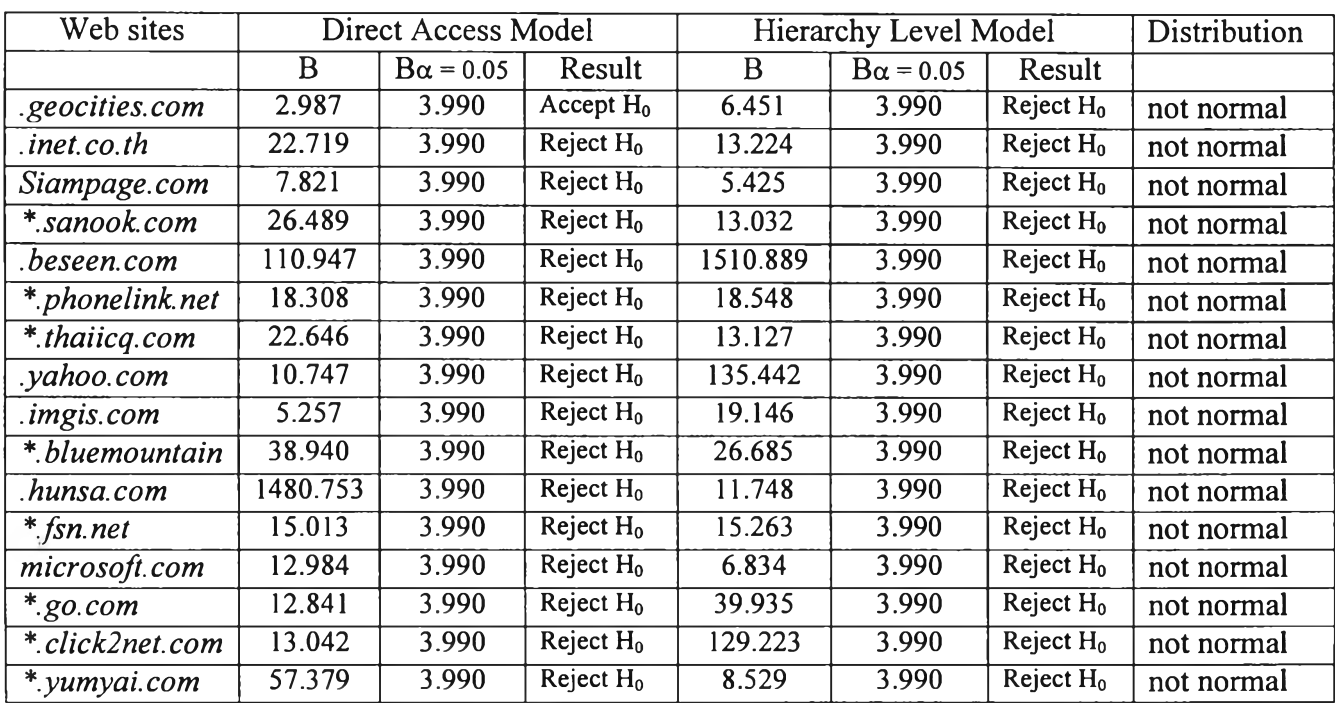

| Web sites       |          | Single Level Model |              |          | <b>Hierarchy Level Model</b> |                                | <b>Distribution</b> |
|-----------------|----------|--------------------|--------------|----------|------------------------------|--------------------------------|---------------------|
|                 | B        | $B\alpha = 0.05$   | Result       | B        | $B\alpha$ = 0.05             | Result                         |                     |
| .geocities.com  | 23.597   | 3.990              | Reject $H_0$ | 6.451    | 3.990                        | $\overline{\text{Reject }H_0}$ | not normal          |
| . inet.co.th    | 24.291   | 3.990              | Reject $H_0$ | 13.224   | 3.990                        | Reject H <sub>0</sub>          | not normal          |
| Siampage.com    | 3.739    | 3.990              | Accept $H_0$ | 5.425    | 3.990                        | Reject $H_0$                   | not normal          |
| *.sanook.com    | 9.466    | 3.990              | Reject $H_0$ | 13.032   | 3.990                        | $\overline{\text{Reject }H_0}$ | not normal          |
| .beseen.com     | 2118.950 | 3.990              | Reject $H_0$ | 1510.889 | 3.990                        | Reject $H_0$                   | not normal          |
| *.phonelink.net | 10.449   | 3.990              | Reject $H_0$ | 18.548   | 3.990                        | Reject H <sub>0</sub>          | not normal          |
| *.thaiicq.com   | 29.513   | 3.990              | Reject $H_0$ | 13.127   | 3.990                        | Reject $H_0$                   | not normal          |
| .yahoo.com      | 221.618  | 3.990              | Reject $H_0$ | 135.442  | 3.990                        | Reject $H_0$                   | not normal          |
| .imgis.com      | 13.375   | 3.990              | Reject $H_0$ | 19.146   | 3.990                        | Reject H <sub>0</sub>          | not normal          |
| * bluemountain  | 3.127    | 3.990              | Accept $H_0$ | 26.685   | 3.990                        | Reject H <sub>0</sub>          | not normal          |
| .hunsa.com      | 20.062   | 3.990              | Reject $H_0$ | 11.748   | 3.990                        | Reject $H_0$                   | not normal          |
| *.fsn.net       | 10.764   | 3.990              | Reject $H_0$ | 15.263   | 3.990                        | Reject H <sub>0</sub>          | not normal          |
| microsoft.com   | 18.869   | 3.990              | Reject $H_0$ | 6.834    | 3.990                        | Reject $H_0$                   | not normal          |
| $*$ .go.com     | 1248.104 | 3.990              | Reject $H_0$ | 39.935   | 3.990                        | Reject H <sub>0</sub>          | not normal          |
| *.click2net.com | 279.055  | 3.990              | Reject $H_0$ | 129.223  | 3.990                        | Reject $H_0$                   | not normal          |
| *.yumyai.com    | 12.320   | 3.990              | Reject $H_0$ | 8.529    | 3.990                        | Reject $H_0$                   | not normal          |

Table 4.7 The result between Hierarchy Level model and Single Level model

**From the Table 1, 2, and 3 all cases of testing is not normal distribution at the significant <sup>5</sup>***% .* **The details of normality test of three network models are available [10]. The reason is to use Nonparametric testing that is suitable analysis to fit these data testing.**

# 4.7 Analysis

**The distribution of two population is not normal distribution, it is suitable to use Nonparametric Methods and concern the data testing that is independent each other. The Mann-Whitney บ Test is the testing to consider two populations that is independent.**

## 4.7.1 Hypothesis Testing

**1) Hypothesis testing between Direct Access Model and Single Level Model. For our expectation, Single Level is take response time less than Direct Access.**

**Hypothesis set;**

- **Ho ะ Population distribution between Direct Access Model and Single Level Model is not different**
- **Hi : Population distribution of Direct Access Model is ship to right hand side of Population distribution of Single Level Model**

If the result is accept  $H_0$ . It means that the performance in response time of Direct Access model is same Single Level model. But if the result is reject  $H_0$ , Direct Access model is take response time more than Singl

**2) Hypothesis testing between Hierarchy Level Model and Single Level Model. For our expectation, Hierarchy Level is take response time less than Single Level**

**Hypothesis set;**

- **Ho ะ Population distribution between Hierarchy Level Model and Single Level Model is not different**
- **Hi : Population distribution of Single Level Model is ship to right hand side of Population distribution of Hierarchy Level Model**

If the result is accept  $H_0$ . It means that the performance in response time of Single Level model is same Hierarchy Level model. But if the result is reject  $H_0$ , Single Level model is take response time more than Hier

**3) Hypothesis testing between Direct Access Model and Hierarchy Level Model. For our expectation, Hierarchy Level is take response time less than Direct Access**

**Hypothesis set;**

- **Ho ะ Population distribution between Direct Access Model and Hierarchy Level Model is not different**
- **Hi ะ Population distribution of Direct Access Model is ship to right hand side of Population distribution of Hierarchy Level Model**

If the result is accept  $H_0$ . It means that the performance in response time of Direct Access model is same Hierarchy Level model. But if the result is reject  $H_0$ , Direct Access model is take response time more than Hi

Finally, Hierarchy should be the best network model of this experiment while<br>Direct Access takes response time more than both Single Level and Hierarchy Level.<br>Then Single Level takes response time more than Hierarchy Leve

#### 4.7.2 Testing

For *Mann-Whitney U Test.* It could calculate a U value as following;

$$
U = n_1 n_2 + \frac{n_1 (n_1 + 1) - R_1}{2}
$$

 $n_1$  is size of sample group 1<br> $n_2$  is size of sample group 2 <sup>2</sup> **is size of sample group 2 Ri is Rank Summation of size of sample group 1**

**The sample size of group 1 assume the population distribution is ship to the right hand side of the population distribution of sample size of group 2**

In this experiment, the sample size is about 40 that it could use Z test for U as the follow;

$$
Z = U - \mu_u
$$
  
\n
$$
\delta_u
$$
  
\n
$$
\mu_u = n_1 n_2
$$
  
\n
$$
\delta_u = \sqrt{\frac{n_1 n_2 (n_1 + n_2 + 1)}{12}}
$$

**When** z **calculated is compared to** z **in table at significant level** 0.05 **that in critical region is over -1.645**

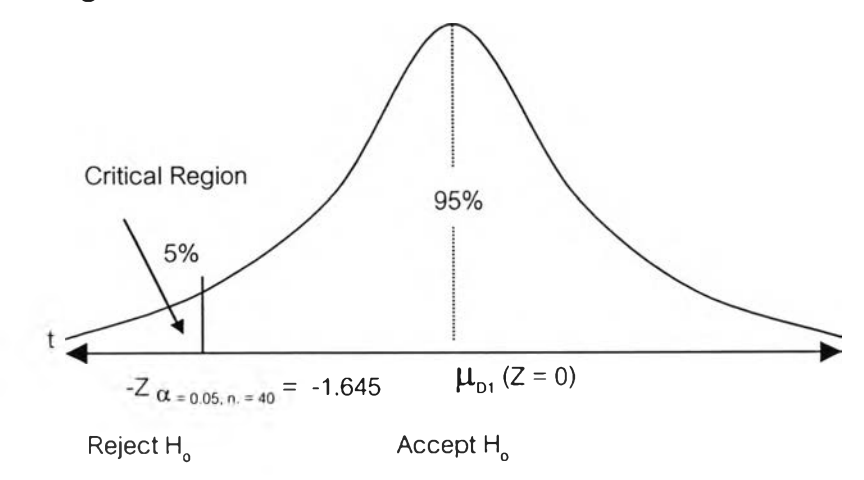

### 4.8 The result of Testing

## 4.8.1 Direct Access Model / Single Level Model

**Testing the difference of population of Direct Access Model and Single Level Model,**

#### **(a) To test for each Web sites**

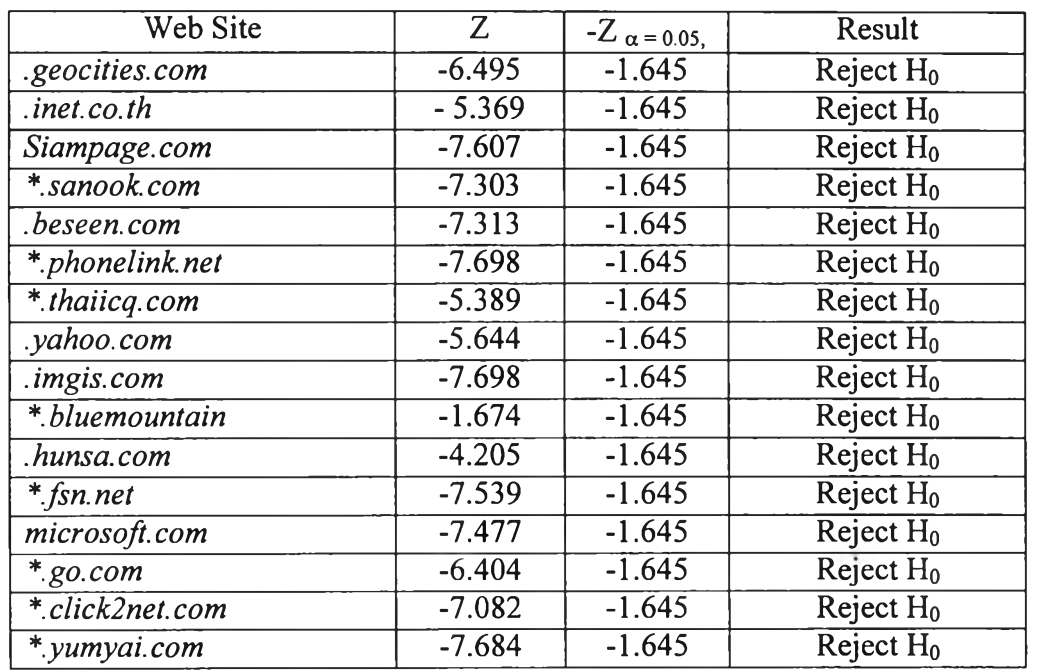

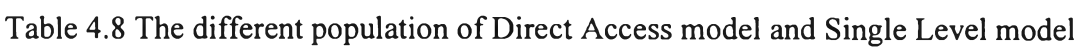

From the Table all Web site reject  $H_0$  that is correspond to our expectation.<br>Single Level Model takes response time less than Direct Access Model. Single Level<br>Model is better performance than Direct Access Model. Howe **for this experiment to confirm the result.**

#### **(b) To test for overall Web sites**

**The overall Web sites test is to calculate z value that is about -7.650. z calculated is less than z in table at significant 5% shown in the Figure. The result reject Ho 5 it means that Single Level Model take less response time than Direct Access Model under our expectation.**

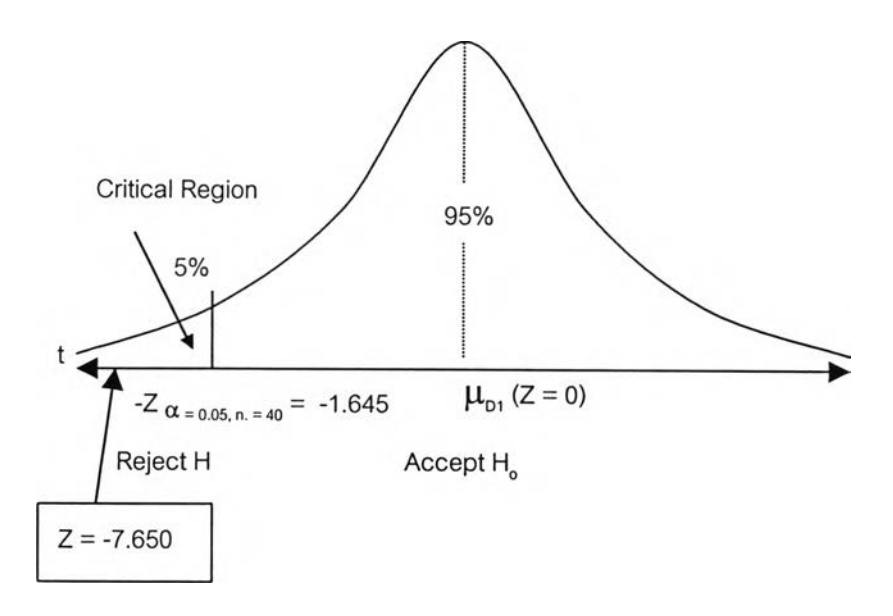

# 4.8.2 Single Level Model / Hierarchy Level Model

**Testing the difference of population of Hierarchy Level Model and Single Level Modeh**

**(a) To test for each Web sites**

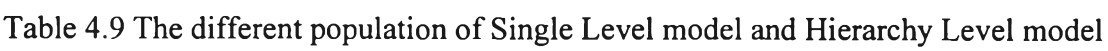

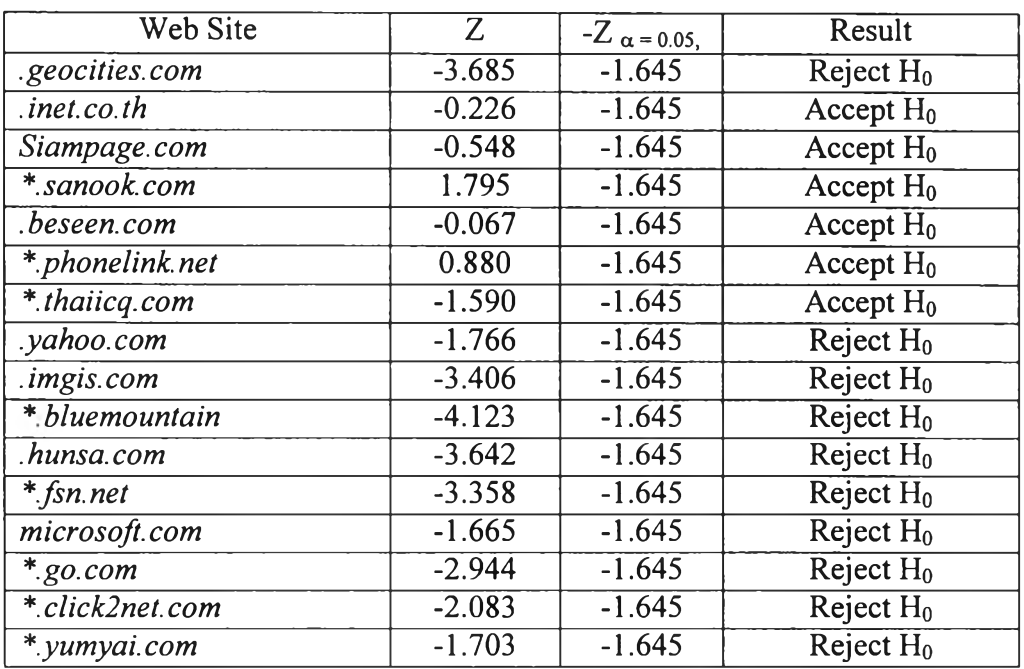

From the Table there are ten Web sites that reject  $H_0$  and six Web sites that accept  $H_0$ . For accepting  $H_0$  it means that the performance of Single Level model is equal to Hierarchy Level model. For rejecting  $H_0$  it means that the performance of Single Level model is less than Hierarchy Level model. In order to confirm our expectation, it must test for the overall Web sites.

**(b) To test for overall Web sites**

**The overall Web sites test is to calculate z value that is about -6.178. z calculated is less than z in table at significant 5% shown in the Figure. The result reject** Ho **5 it means that Single Level Model take more response time than Hierarchy Level Model under our expectation or Hierarchy Level model takes less response time than Single Level model.**

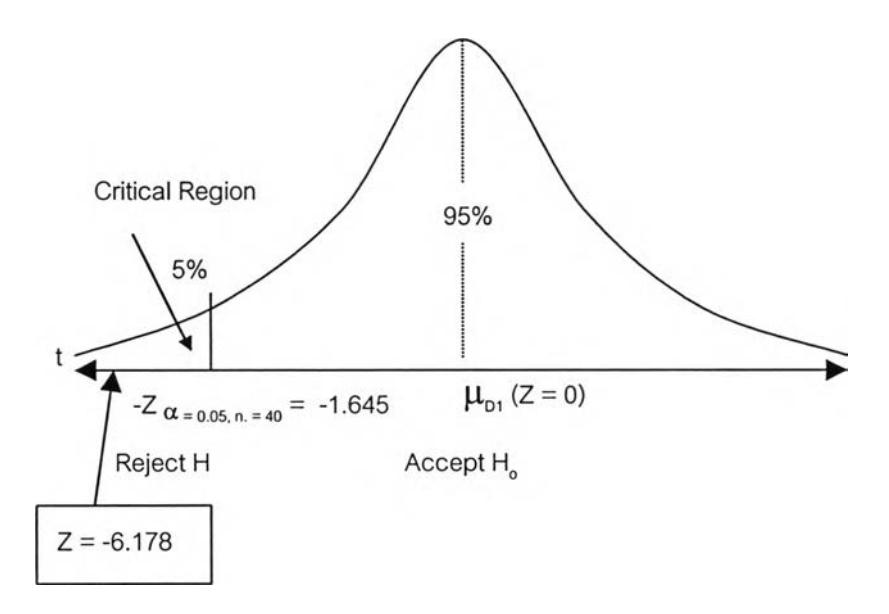

#### 4.8.3 Direct Access Model / Hierarchy Level Model

**Testing the difference of population of Hierarchy Level Model and Direct Access Model.**

**(a) To test for each Web sites**

| Web Site        | $\overline{Z}$ | $-Z_{\alpha = 0.05}$ , | Result                         |
|-----------------|----------------|------------------------|--------------------------------|
| .geocities.com  | $-6.283$       | $-1.645$               | $\overline{\text{Reject }H_0}$ |
| $.$ inet.co.th  | $-5.389$       | $-1.645$               | $\overline{\text{Reject }H_0}$ |
| Siampage.com    | $-7.607$       | $-1.645$               | $\overline{\text{Reject }H_0}$ |
| *.sanook.com    | $-7.053$       | $-1.645$               | Reject H <sub>0</sub>          |
| beseen.com      | $-7.318$       | $-1.645$               | Reject $H_0$                   |
| *.phonelink.net | $-7.698$       | $-1.645$               | Reject $H_0$                   |
| * thaiicq.com   | $-5.389$       | $-1.645$               | Reject H <sub>0</sub>          |
| .yahoo.com      | $-6.625$       | $-1.645$               | Reject $H_0$                   |
| .imgis.com      | $-7.698$       | $-1.645$               | Reject H <sub>0</sub>          |
| *.bluemountain  | $-1.900$       | $-1.645$               | $\overline{\text{Reject }H_0}$ |
| .hunsa.com      | $-5.177$       | $-1.645$               | Reject H <sub>0</sub>          |
| $*$ . fsn. net  | $-7.660$       | $-1.645$               | Reject H <sub>0</sub>          |
| Microsoft.com   | $-7.472$       | $-1.645$               | $\overline{\text{Reject }H_0}$ |
| $*$ .go.com     | $-6.495$       | $-1.645$               | Reject $H_0$                   |
| *.click2net.com | $-7.260$       | $-1.645$               | Reject $H_0$                   |
| *.yumyai.com    | $-7.698$       | $-1.645$               | $\overline{\text{Reject}} H_0$ |

Table 4.10 The different population of Direct Access model and Hierarchy Level model

From the Table all Web sites reject  $H_0$  under our expectation. It means that Direct Access model takes response time more than Hierarchy Level model or Hierarchy Level is better performance than Direct Access model. In order to confirm our expectation, it must test for the overall Web sites.

(b) To test for overall Web sites

The overall Web sites test is to calculate Z value that is about  $-7.698$ . Z calculated is less than Z in table at significant 5% shown in the Figure. The result reject  $H_0$ , it means that Direct Access Model takes more response time than Hierarchy Level Model under our expectation

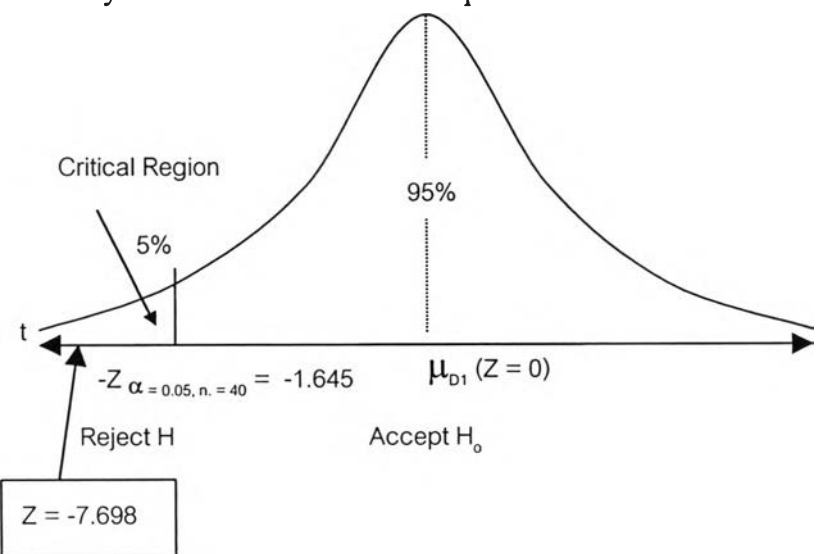

## 4.9 Conclusion

Considering the three experimental network models, it summaries as the following;

*1. Single Level Model takes response time, less than Direct Access model* 

2. Hierarchy Level Model takes response time, less than Single Level model

3. Hierarchy Level Model take response time, less than Direct Access Model

Finally, it can conclude in statistic model that Hierarchy Level Model is to be the best increasing performance of HTTP. Because it takes response time less than Single Level model and Direct Access model, under the condit

**Technically, the Hierarchy Level Model implement with two level of Proxy servers and can support the traffic with load balance between two servers.**

 $\mathcal{L}$